# <span id="page-0-0"></span>Théorie algébrique des nombres avec GP

A. Page

IMB Inria / Université de Bordeaux

#### 23/11/2022

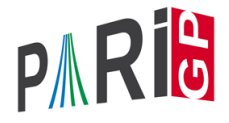

**KORK ERKER ADAM ADA** 

#### **Documentation**

- $\blacktriangleright$  refcard-nf.pdf : liste des fonctions avec une courte description.
- $\triangleright$  users.pdf Section 3.10 : paragraphe introductif et descriptions détaillées des fonctions.
- $\blacktriangleright$  dans gp,  $?10$  : liste des fonctions.
- ▶ dans gp, ?nomdefonction : description courte de la fonction.
- ▶ dans gp, ??nomdefonction : description longue de la fonction.

Pour enregistrer vos commandes pendant le tutoriel :

? \l TAN.log

#### Irréductibilité

Dans GP, un corps de nombres *K* est décrit comme

 $K = \mathbb{Q}[x]/f(x)$ 

où *f* ∈ Z[*x*] est un polynôme irréductible unitaire.

```
\n? 
$$
f = x^4 - 2*x^3 + x^2 - 5;
$$
\n? polisirreducible(f)\n%2 = 1\n
```

GP connait les polynômes cyclotomiques :

$$
? g = \text{policyclo}(30)
$$
  
\n $83 = x^8 + x^7 - x^5 - x^4 - x^3 + x + 1$ 

**KORKARA KERKER DAGA** 

#### Polmod

Pour effectuer de simples opérations dans  $K = \mathbb{Q}[x]/f(x) = \mathbb{Q}(\alpha)$  où  $f(\alpha) = 0$ , on peut utiliser Mod :

? Mod(x,f)^5 %4 = Mod(3\*x^3-2\*x^2+5\*x+10, x^4-2\*x^3+x^2-5)

Interprétation :  $\alpha^5 = 3\alpha^3 - 2\alpha^2 + 5\alpha + 10$ .

```
? lift(Mod(x,q)^15)
%5 = -1
```
Les racines de *g* sont bien des racines 30ème de l'unité. On a utilisé lift pour avoir une sortie plus lisible.

#### <span id="page-4-0"></span>polredbest

Parfois, on peut trouver un polynôme de définition plus simple pour le même corps de nombres, en utilisant polredbest :

$$
? \{h = x^5 + 7*x^4 + 22550*x^3 - 281686*x^2 - 85911*x + 3821551\};
$$
  
\n
$$
? \text{polredbest(h)}
$$
  
\n
$$
\$7 = x^5 - x^3 - 2*x^2 + 1
$$

**KORKARA KERKER DAGA** 

Interprétation :  $\mathbb{Q}[x]/h(x) \cong \mathbb{Q}[x]/(x^5 - x^3 - 2x^2 + 1)$ .

#### <span id="page-5-0"></span>nfinit

La plupart des opérations sur les corps de nombres nécessitent d'avoir calculé l'anneau des entiers, ce qui est fait par la fonction d'initialisation  $n$ finit (nf = number field).

?  $K = nfinite(f)$ ;

K contient la structure représentant le corps de nombres  $K = \mathbb{Q}[x]/f(x)$ .

? K.pol  $\frac{1}{2}9 = x^4 - 2*x^3 + x^2 - 5$ ? K.sign  $810 = [2, 1]$ 

*K* est de signature (2, 1) : il admet deux plongements réels et une paire de plongements complexes conj[ug](#page-4-0)[ué](#page-6-0)[s](#page-4-0)[.](#page-5-0)<br>
une paire de plongements complexes conjugués.

#### <span id="page-6-0"></span>Informations calculées

? K.disc  $211 = -1975$ ? K.zk  $812 = [1,1/2*x^2-1/2*x-1/2,x,1/2*x^3-1/2*x^2-1/2*x]$ ?  $w = K \cdot zk[2]$ ;

*K* est de discriminant −1975, et son anneau d'entiers est

$$
\mathbb{Z}_{K}=\mathbb{Z}+\mathbb{Z}\frac{\alpha^2-\alpha-1}{2}+\mathbb{Z}\alpha+\mathbb{Z}\frac{\alpha^3-\alpha^2-\alpha}{2}=\mathbb{Z}+\mathbb{Z}w+\mathbb{Z}\alpha+\mathbb{Z}w\alpha.
$$

**KORK STRAIN A STRAIN A STRAIN** 

# Éléments d'un corps de nombres

On a vu qu'on pouvait représenter les éléments d'un corps de nombres comme polynômes en  $\alpha$ . On peut aussi utiliser des combinaisons linéaires de la base d'entiers. On change de représentation avec nfalgtobasis et nfbasistoalg.

? nfalgtobasis
$$
(K, x^2)
$$

 $\$14 = [1, 2, 1, 0]$  ~

Interprétation :  $\alpha^2 = 1 \cdot 1 + 2 \cdot w + 1 \cdot \alpha + 0 \cdot w\alpha = 1 + 2w + \alpha$ .

?  $nfbasistoalg(K, [1,1,1,1]~)$  $\$15 = Mod(1/2*x^3 + 1/2, x^4 - 2*x^3 + x^2 - 5)$ 

Interprétation :  $1 + w + \alpha + w\alpha = \frac{\alpha^3 + 1}{2}$  $\frac{+1}{2}$ .

**KORKARA KERKER DAGA** 

# <span id="page-8-0"></span>Éléments d'un corps de nombres : opérations

Les opérations sur les éléments sont les fonctions nfeltxxxx, et acceptent les deux représentations.

? 
$$
\text{nfeltmul}(K, [1, -1, 0, 0] \sim, x^2)
$$
  
\$16 = [-1, 3, 1, -1]~

Interprétation :  $(1 - w) \cdot \alpha^2 = -1 + 3w + \alpha - w\alpha$ .

? nfeltnorm(K,x-2) %17 = -1 ? nfelttrace(K,[0,1,2,0]~) %18 = 2

Interprétation :  $N_{K/\mathbb{Q}}(\alpha-2) = -1$ ,  $Tr_{K/\mathbb{Q}}(w+2\alpha) = 2$ .

**KORKAR KERKER E VOOR** 

#### <span id="page-9-0"></span>Décomposition des nombres premiers

On décompose un nombre premier avec idealprimedec :

? dec = idealprimedec( $K$ , 5); ? #dec  $$20 = 2$ ?  $[pr1, pr2] = dec;$ 

Interprétation :  $\mathbb{Z}_K$  a deux idéaux premiers au-dessus de 5, qu'on appelle  $p_1$  et  $p_2$ .

```
? pr1.f
22 = 1? pr1.e
23 = 2
```
p<sub>1</sub> est de degré résiduel 1 et d'indice de ra[mi](#page-8-0)[fic](#page-10-0)[a](#page-8-0)[tio](#page-9-0)[n](#page-10-0) [2](#page-0-0)[.](#page-30-0)

#### <span id="page-10-0"></span>Décomposition des nombres premiers

```
? pr1.gen
824 = [5, [-1, 0, 1, 0]
```
 $p_1$  a pour générateurs 5 et  $-1 + 0 \cdot w + \alpha + 0 \cdot w\alpha$ , c'est-à-dire  $p_1 = 5\mathbb{Z}_K + (\alpha - 1)\mathbb{Z}_K$ .

? pr2.f  $825 = 1$ ? pr2.e  $26 = 2$ 

p<sup>2</sup> est aussi de degré résiduel 1 et d'indice de ramification 2.

**KORKARA KERKER DAGA** 

#### Idéaux

Un idéal arbitraire est représenté par sa forme normale de Hermite (HNF) par rapport à la base d'entiers. On peut obtenir cette forme avec idealhnf.

```
? idealhnf(K,pr1)
827 =[5 3 4 3]
[0 1 0 0]
[0 0 1 0]
[0 0 0 1]
```
Interprétation :  $p_1$  s'écrit

$$
\mathfrak{p}_1 = \mathbb{Z} \cdot 5 + \mathbb{Z} \cdot (w+3) + \mathbb{Z} \cdot (\alpha + 4) + \mathbb{Z} \cdot (w\alpha + 3).
$$

**KOD KARD KED KED BE YOUR** 

#### Idéaux

```
? a = idealhnf(K, [23, 10, -5, 1]~)
828 =[260 0 228 123]
[ 0 260 123 105]
[ 0 0 1 0]
[ 0 0 0 1]
```
On obtient la HNF de l'idéal  $a = (23 + 10w - 5\alpha + w\alpha)$ .

**KORKARA KERKER DAGA** 

```
? idealnorm(K,a)
29 = 67600
```
On a  $N(a) = 67600$ .

#### <span id="page-13-0"></span>Idéaux : opérations

Les opérations sur les idéaux sont les fonctions idealxxxx et acceptent des HNF, des structures représentant des idéaux premiers (sortie de idealprimedec), et des éléments.

```
? idealpow(K,pr2,3)
$30 =[25 15 21 7]
[ 0 5 2 4][ 0 0 1 0]
[ 0 0 0 1]
? idealnorm(K,idealadd(K,a,pr2))
831 = 1
```
On a  $a + p_2 = \mathbb{Z}_K$  : les idéaux a et p<sub>2</sub> sont premiers entre eux.

**KORKAR KERKER E VOOR** 

#### <span id="page-14-0"></span>Idéaux : factorisation

On factorise un idéal en produit d'idéaux premiers avec idealfactor. Le résultat est une matrice à deux colonnes, la première contenant les idéaux premiers, la seconde contenant les exposants.

```
? fa = idealfactor(K, a);
? #fa[, 1]833 = 3
```
L'idéal a est divisible par trois idéaux premiers.

? [fa[1,1].p, fa[1,1].f, fa[1,1].e, fa[1,2]]  $834 = [2, 2, 1, 2]$ 

Le premier est un idéal premier au-dessus de 2, de degré résiduel 2 et non ramifié, et apparaît avec [ex](#page-13-0)[po](#page-15-0)[s](#page-13-0)[an](#page-14-0)[t](#page-15-0) [2.](#page-0-0)

### <span id="page-15-0"></span>Idéaux : factorisation

```
? [fa[2,1].p, fa[2,1].f, fa[2,1].e, fa[2,2]]
\$35 = [5, 1, 2, 2]? fa[2,1]==pr1836 = 1
```
Le deuxième est  $p_1$ , et il apparaît avec exposant 2.

```
? [fa[3,1].p, fa[3,1].f, fa[3,1].e, fa[3,2]]
\$37 = [13, 2, 1, 1]
```
Le troisième est un idéal premier au-dessus de 13, de degré résiduel 2 et non ramifié, et apparaît avec exposant 2.

#### Restes chinois

On peut appliquer le théorème des restes chinois avec idealchinese :

? b = idealchinese(K,[pr1,2;pr2,1],[1,-1]);

On cherche un élément  $b\in\mathbb{Z}_{\pmb{K}}$  tel que  $b=1$  mod  $\mathfrak{p}_1^2$  et  $b = -1$  mod  $p_2$ .

```
? nfeltval(K,b-1,pr1)
239 = 2? nfeltval(K,b+1,pr2)
840 = 1
```
On vérifie le résultat en calculant les valuations : *v*<sub>p1</sub>(*b* − 1) = 2 et  $v_{p_2}(b+1) = 1$ . **KORKAR KERKER E VOOR** 

#### <span id="page-17-0"></span>Restes chinois avec signes

On peut calculer le signe des plongements réels de *b* :

? nfeltsign(K,b)  $841 = [-1, 1]$ 

On a  $\sigma_1(b) < 0$  et  $\sigma_2(b) > 0$ , où  $\sigma_1, \sigma_2$  sont les deux plongements réels de *K*.

On peut demander à idealchinese un élément qui, en plus des congruences, soit totalement positif :

```
? c = idealchinese(K, [pr1,2;pr2,1], [1,1]], [1,-1]);
? nfeltsign(K,c)
843 = [1, 1]
```
**KORK ERKER ADAM ADA** 

On a bien  $\sigma_1(c) > 0$  et  $\sigma_2(c) > 0$ .

#### <span id="page-18-0"></span>Fonction zeta de Dedekind

On peut évaluer la fonction zeta de Dedekind avec *lfun*.

```
? L = nfinit(x^3-3*x-1):
? L.sign
845 = [3, 0]
```
#### *L* est totalement réel.

```
? lfun(L,2)
%46 = 1.1722471496117109428809260096356285918
? q = bestappr(1fun(L, 2)/Pi^6)847 = 8/6561? lfun(L,2)/(Pi^6*q)%48 = 1.0000000000000000000000000000000000000
```
 $\zeta_L(2)$  $\zeta_L(2)$  $\zeta_L(2)$  est un multiple rationnel [d](#page-17-0)e  $\pi^6$  (théor[èm](#page-17-0)e de [S](#page-19-0)[ie](#page-0-0)[ge](#page-30-0)[l\).](#page-0-0)

 $=$   $\Omega$ 

#### <span id="page-19-0"></span>bnfinit

Pour faire des calculs de groupes de classes et d'unités dans un corps de nombres, il faut un calcul plus coûteux que celui de nfinit. Ce calcul est effectué par bnfinit (b = Buchmann).

? K2 =  $bnfinite(K)$ ; ? K2.nf == K  $$50 = 1$ ? K2.no  $8.51 = 1$ 

 $K$  est principal (no = nombre de classes).

? K2.reg %52 = 1.7763300299706546701307646106399605586

On obtient une valeur approchée du régul[ate](#page-18-0)[ur](#page-20-0) [d](#page-18-0)[e](#page-19-0) *[K](#page-20-0)*[.](#page-0-0)

## <span id="page-20-0"></span>bnfcertify

La sortie de bnfinit n'est a priori correcte que sous GRH (Hypothèse de Riemann Généralisée). On peut la certifier inconditionnellement au prix d'un calcul supplémentaire avec bnfcertify.

```
? bnfcertify(K2)
$52 = 1
```
Le calcul est maintenant certifié ! Si bnfcertify renvoie 0, on a trouvé un contre-exemple à GRH (ou plus probablement un bug dans PARI/GP) !

#### bnfinit : unités

```
? lift(K2.tu)
\$54 = [2, -1]? K2.tu[1]==nfrootsoft(K)[1]8.55 = 1
```
*K* a deux racines de l'unité (tu = torsion units),  $\pm$ 1. On peut également les calculer avec nfrootsof1.

? lift(K2.fu)  $856 = [1/2*x^2-1/2*x-1/2, 1/2*x^3-3/2*x^2+3/2*x-1]$ 

La partie libre de  $\mathbb{Z}_\mathsf{K}^\times$  $\frac{\times}{K}$  est engendrée par  $\frac{\alpha^2-\alpha-1}{2}$  $\frac{1}{2}$  et  $\frac{\alpha^3 - 3\alpha^2 + 3\alpha - 2}{2}$ 2  $f(u = fundamental units)$ .

#### bnfinit : formule analytique du nombre de classes

? lfun(K,1+x+O(x^2)) %57 = 0.50228472605280111386617636567964565169\*x^-1 + O(x^0) ? res = polcoeff(lfun(K,1+x+O(x^2)),-1)

%58 = 0.50228472605280111386617636567964565169

On calcule une valeur approchée du résidu de  $\zeta_K(s)$  en  $s = 1$ .

? {2^K2.r1\*(2\*Pi)^K2.r2\*K2.no\*K2.reg/ (K2.tu[1]\*sqrt(abs(K2.disc))\*res)} %59 = 0.99999999999999999999999999999999999999

On vérifie numériquement la formule analytique du nombre de classes.**KORKARA KERKER DAGA** 

#### Groupe des classes

? L = 
$$
\text{bnfinite}(x^3 - x^2 - 54*x + 169)
$$
;  
\n? L.cyc  
\n%61 = [2, 2]  
\n $\mathcal{C}\ell(L) \cong \mathbb{Z}/2\mathbb{Z} \times \mathbb{Z}/2\mathbb{Z}$   
\n? L.gen  
\n%62 = [[5,0,0;0,5,3;0,0,1], [5,0,3;0,5,2;0,0,1]]

Générateurs du groupe des classes, donnés comme idéaux sous forme HNF.

K ロ ▶ K @ ▶ K 할 ▶ K 할 ▶ 이 할 → 9 Q Q\*

### Tester si un idéal est principal

On peut tester si un idéal est principal avec bnfisprincipal :

```
? pr = idealprimedec(L, 13)[1]
? [d], q] = \text{bnfisprincipal}(L, pr);? dl
865 = [1, 0]~
```
bnfisprincipal exprime la classe de l'idéal en fonction des générateurs du groupe des classes (logarithme discret). Ici, l'idéal  $pr$  est dans la même classe que le premier générateur. En particulier, il n'est pas principal, mais son carré l'est.

#### Tester si un idéal est principal

? g %66 = [-2/5, 1/5, 0]~ ? {idealhnf(L,pr) == idealmul(L,g, idealfactorback(L,L.gen,dl))} %67 = 1

La seconde composante de la sortie de bnfisprincipal est un élément *g* ∈ *L* qui engendre l'idéal principal restant. (idealfactorback = inverse de idealfactor =  $\prod_i$ L.gen[i]<sup>dl[i]</sup>)

**KORK ERKER ADAM ADA** 

### Calculer un générateur d'un idéal principal

On sait que pr est de 2-torsion ; calculons un générateur de son carré :

?  $\lceil \text{dl2}, \text{q2} \rceil = \text{bnfisprincipal}(L, \text{idealpow}(L, \text{pr}, 2))$ ; ? dl2  $$69 = [0, 0]$ ~

**KORKARA KERKER DAGA** 

L'idéal est bien principal (trivial dans le groupe des classes).

```
? g2
870 = [1, -1, -1]? idealhnf(L,q2) == idealpow(L,pr,2).71 = 1
```
 $g2$  est un générateur de  ${\rm pr}^2.$ 

### Application : bnfisintnorm

On peut utiliser cela pour trouver des solutions dans Z*<sup>L</sup>* d'équations aux normes avec bnfisintnorm :

```
? bnfisintnorm(L,5)
872 = 1
```
Il n'y a pas d'élément de norme 5 dans Z*L*.

? bnfisintnorm(L,65)  $873 = [x^2 + 4*x - 36, -x^2 - 3*x + 39, -x + 2]$ 

Il y a trois éléments de  $\mathbb{Z}_l$  de norme 65, à multiplication près par les éléments de  $\mathbb{Z}_l^\times$  $\chi^{\times}_{L}$  de norme positive.

## <span id="page-28-0"></span>Exprimer une unité en fonction des générateurs

```
? u = [0, 2, 1] ~:
? nfeltnorm(L,u)
875 = 1
```
#### On a trouvé une unité  $u \in \mathbb{Z}_l^\times$ *L* .

```
? bnfisunit(L,u)
876 = [1, 2, 1]? lift(L.fu)
877 = [-x^2 - 4*x + 34, x - 4]? lift(L.tu)
878 = [2, -1]
```
On l'exprime en fonction des générateurs avec bnfisunit :  $u = (-\alpha^2 - 4\alpha + 34) \cdot (\alpha - 4)^2 \cdot (-1)^1$ . **YO A GERRITH A SHOP** 

#### Grandes unités fondamentales

Par défaut, bofinit ne calcule des unités fondamentales que si elles sont petites.

```
? M = \text{bnfinite}(x^2 - 3019);
? M.fu
%80 = 0 \\valeur sentinelle: non calculées
```
On peut forcer le calcul des unités avec bnfinit(, 1).

```
? M = bnfinit(x^2-3019,1);
```
? lift(M.fu)

%82 = [213895188053752098546071055592725565706690 871236169789\*x - 117525625416599410184425264152 37539460392094825860314330]

Note : on peut manipuler les très grandes unités avec bnfunits (utilisation avancée, non décrite.ig[i\).](#page-30-0) <span id="page-30-0"></span>[Théorie algébrique des nombres avec GP](#page-0-0)

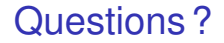

# À vos claviers !

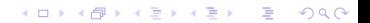